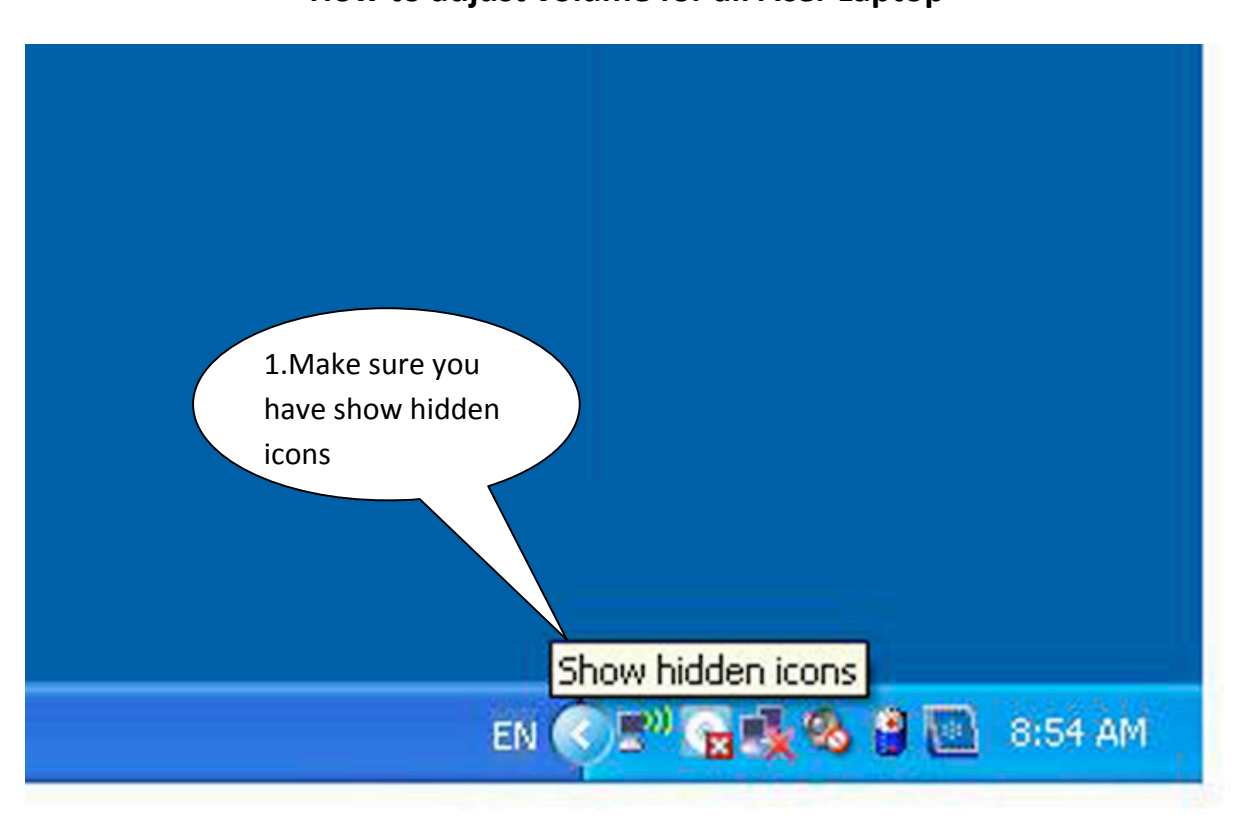

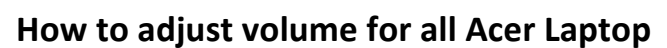

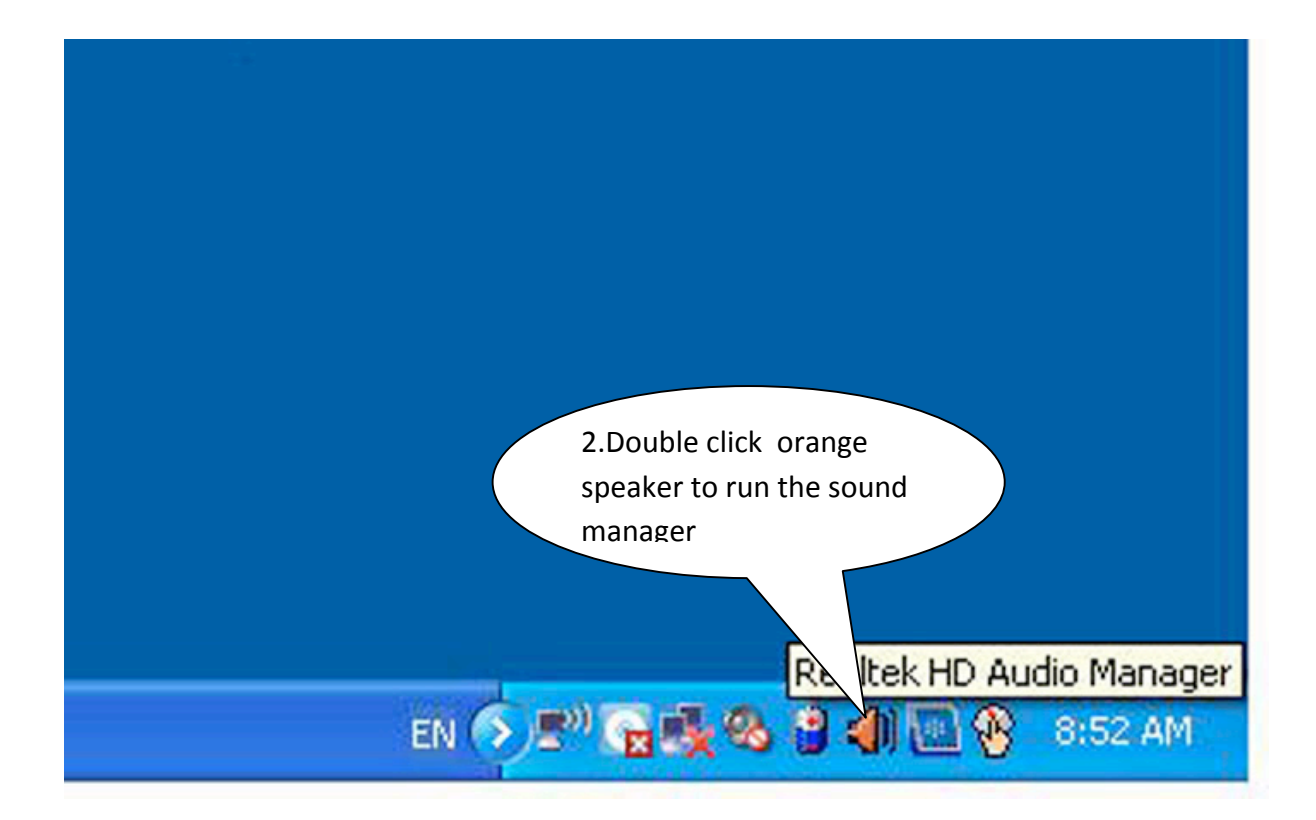

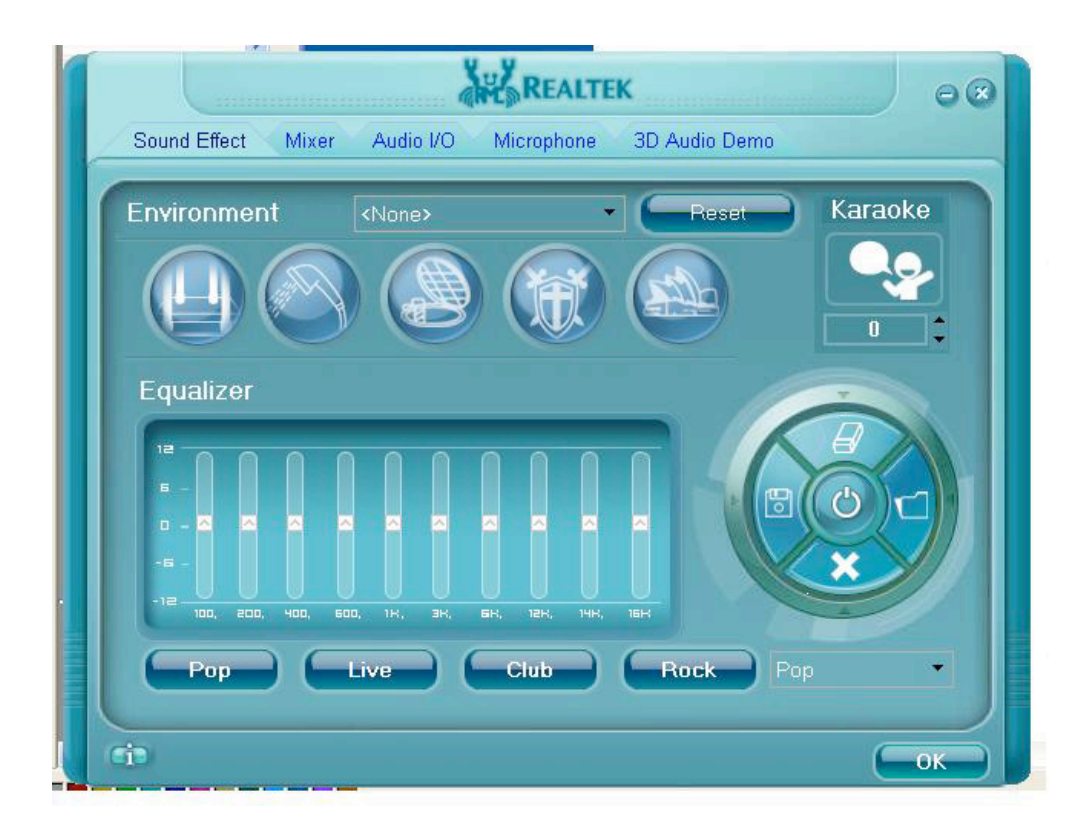

**3.This
Realtek

Sound
manager
will
shown.**

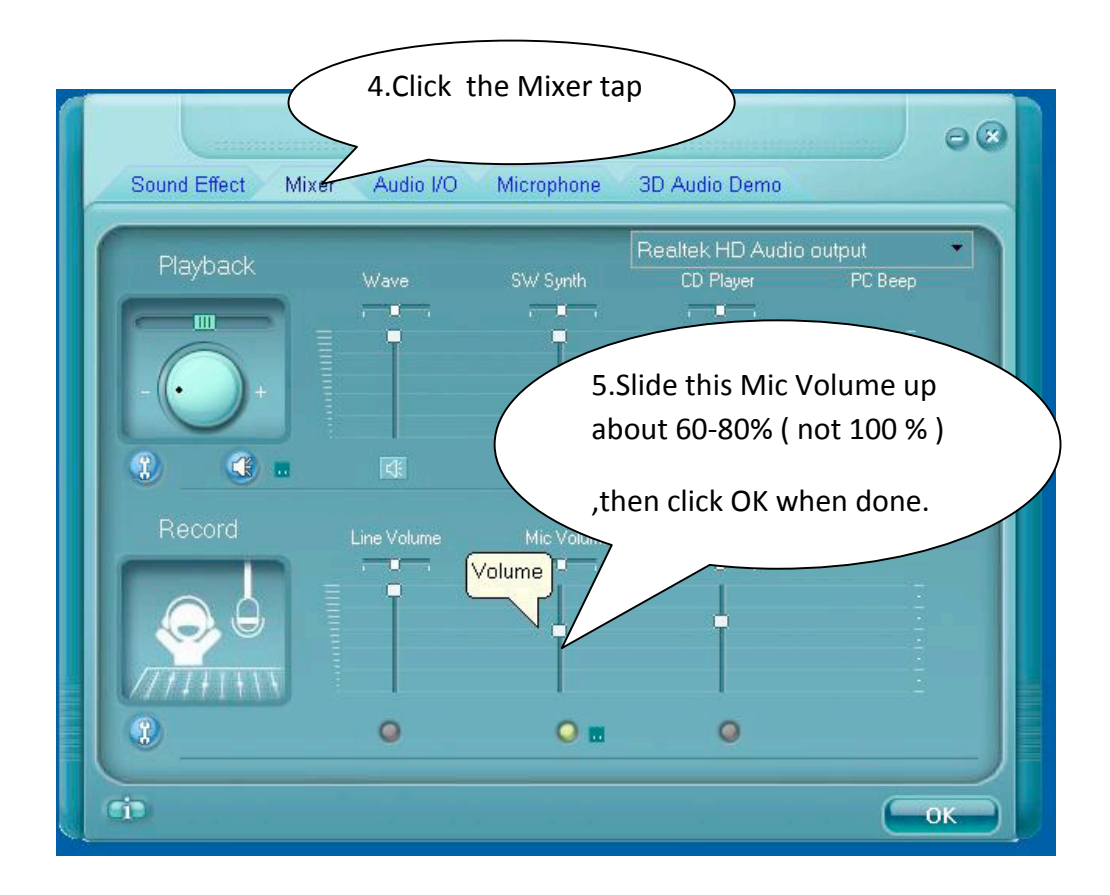